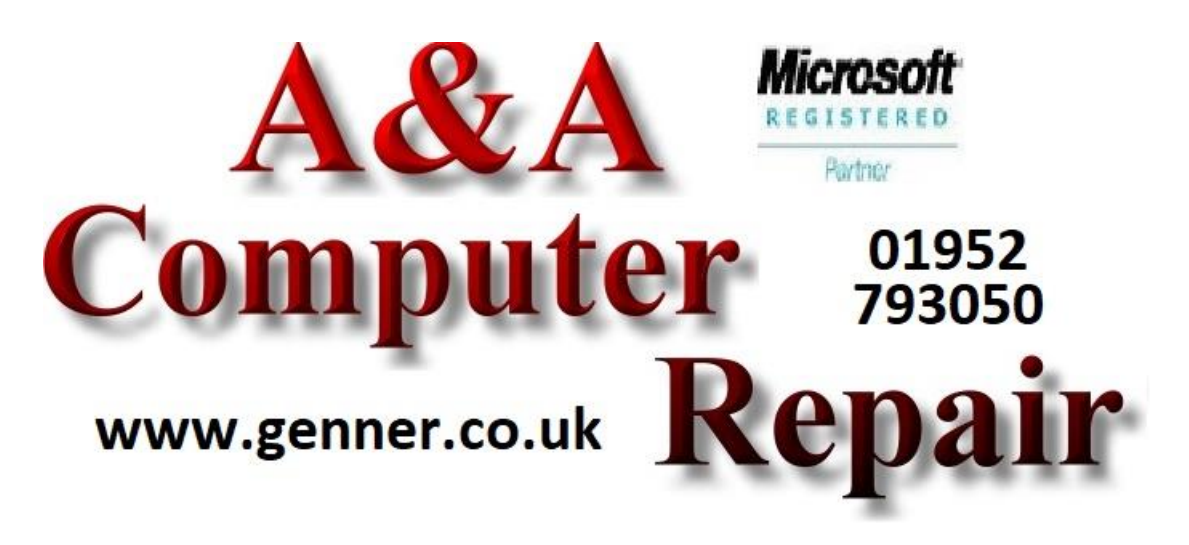

Please note; This is a Free Service from A&A Computer Repair.

Videos of our How-To`s are also available via free download.

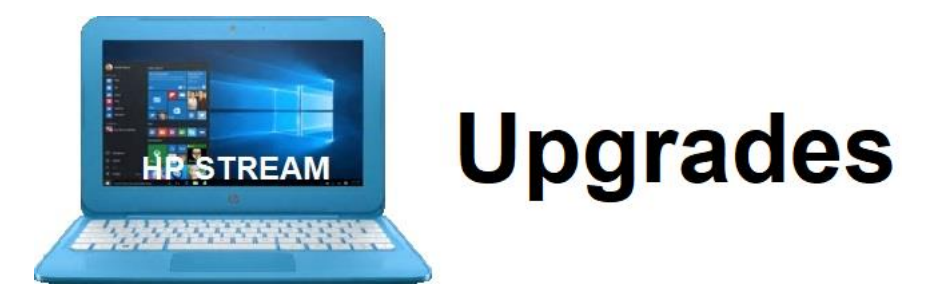

The HP Stream is a well built budget laptop.

HP kept the sale price of the HP Stream down by incorporating many components into the main board (motherboard). This includes the CPU (Central Processing Unit), memory and storage.

## **HP Stream Storage Upgrades**

Most computers will use either a mechanical hard disk drive or a (much faster) SSD (Solid State Drive). These will typically plug into the motherboard and can be replaced and upgraded (eg; a mechanical hard disk drive can usually be upgraded to a much faster SSD)

The HP Stream uses eMMC (embedded Multi Media Card) storage which is part of the motherboard. This means that it cannot be replaced or upgraded in the same way that a Hard Disk or SSD could.

## **HP Stream Storage Issue**

The HP Stream typically comes with 32gb of on-board storage. This is simply not enough and will cause issues such as slow running and failure to perform Windows updates etc.

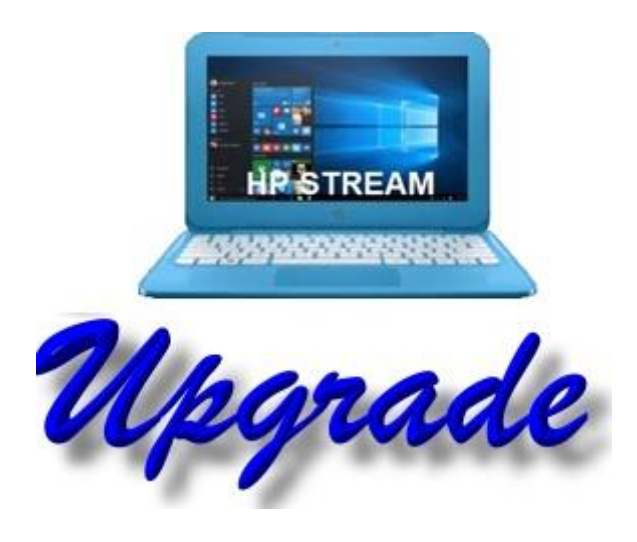

[HP Stream Storage Upgrades](https://www.genner.co.uk/hpstreamupgrade.html)

**Solution 1.**; Simply send the computer to us.

We can effectively double the available storage by fitting a compatible, high speed 32gb SD Card and configuring it as a second drive. We will copy certain system folders to the new drive and configure Windows to save documents etc to the drive. We will then perform all available Windows updates, fully test and return the unit.

**Solution 2**; the HP Stream uses a wireless network card which plugs into an onboard PCI-E mini socket. This socket will power an MSATA PCI-E SSD.

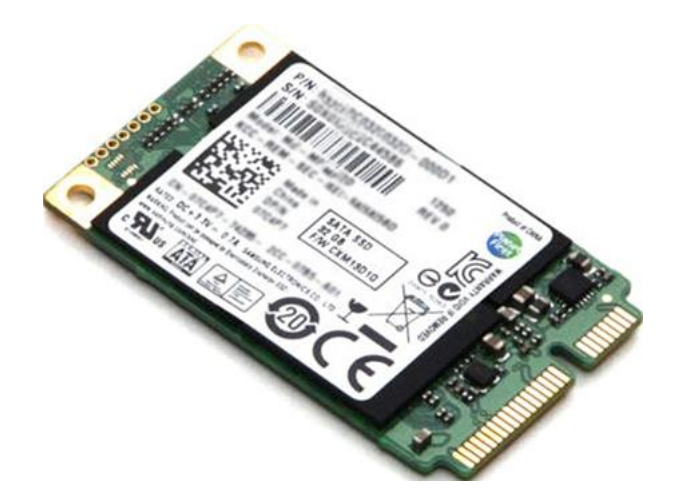

Please note that the drive will need to be the same size as the Wireless card (it will need to be screwed onto the motherboard.

We advise that a 120gb SSD or larger be used and this will result in far more storage and a much faster system.

Obviously, this procedure will result in loss of the wireless networking. However this can be restored by using a USB wireless network card.

## **HP Stream Memory Upgrades**

At the time of writing, HP Stream computers are available with either 2gb of memory or 4gb memory. Unfortunately, this memory is built into the motherboard and cannot be upgraded.

See also; [Deleting Old Windows Files](https://genner.co.uk/diskcleanup.pdf)